## **Getting started with Dynamic Print Planning**

Once you are logged in to the Kodak Dynamic Print Planning software, the sPrint One Console window appears. Before you go on, it is a good idea to get familiar with the navigation options in this window.

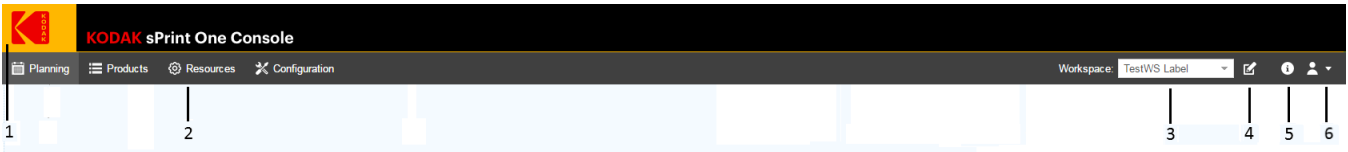

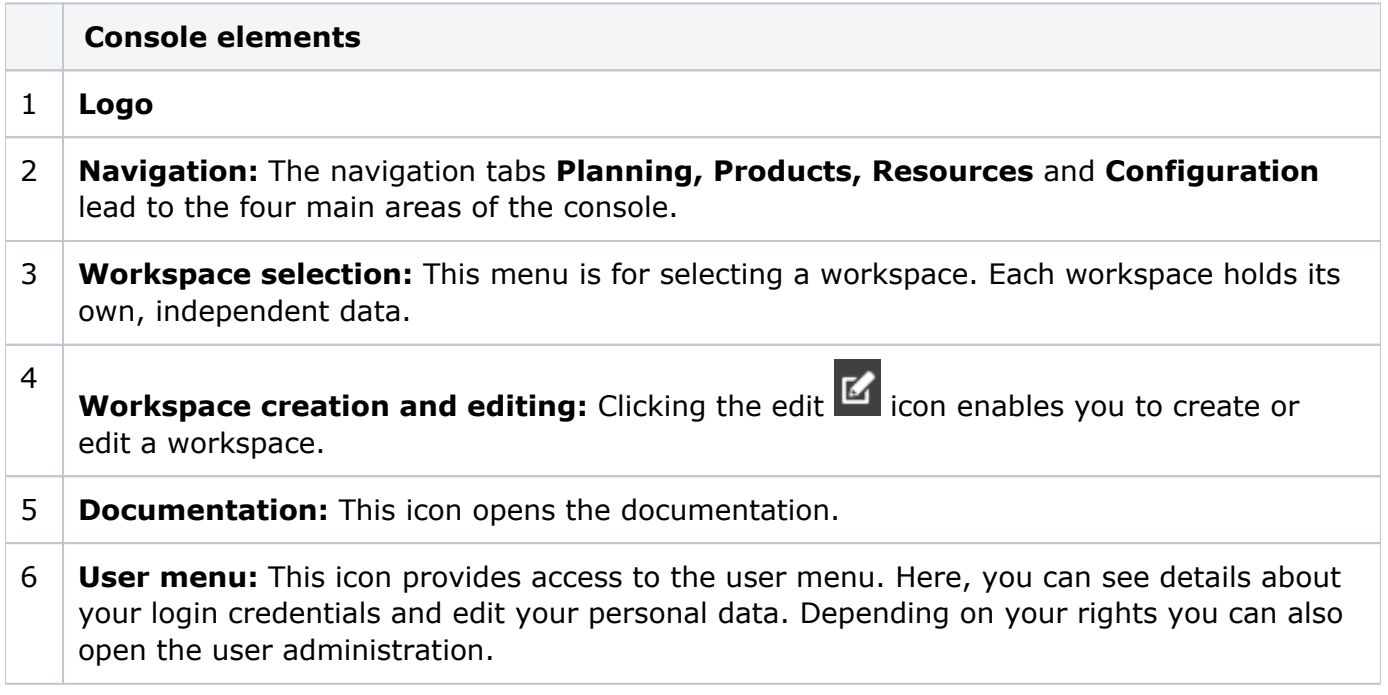